# HOW TO USE THE GRANT CENTER

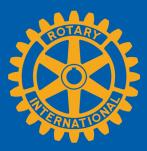

The Grant Center is the place to go for everything you need to do online for your Rotary Foundation grants, and it keeps all of Rotary's grant-related resources handy for you. This guide will show you how to:

- Find the Grant Center
- <u>Navigate the Grant Center</u>
- <u>Apply for a Global Grant</u>
- Authorize a Global Grant Application (Club Presidents and District Leaders)
- Enter Global Grant Bank Account Information
- <u>Report on a Global Grant</u>
- <u>Authorize a Global Grant Report</u>
- <u>Apply for a District Grant (District Leaders Only)</u>
- <u>Report on a District Grant (District Leaders Only)</u>

For general information about grants, go to Rotary.org's Grants page.

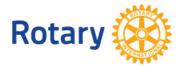

# Find the Grant Center

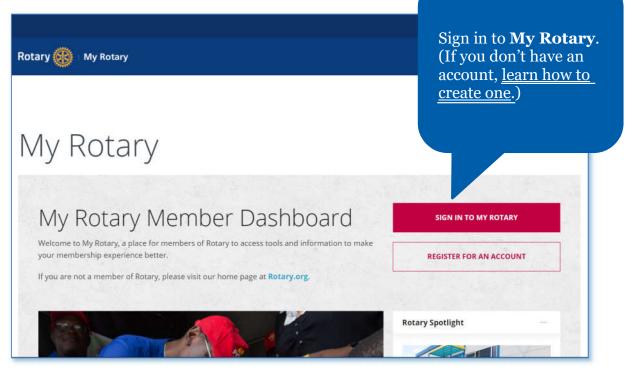

| HOME EXCHANGE IDEAS | TAKE ACTION | LEARNING & REFERENCE MANAGE THE ROTARY FOUNDATION NEWS & MEDIA MEMBER CEN | TER |
|---------------------|-------------|---------------------------------------------------------------------------|-----|
| Give                | >           | Grant Center                                                              |     |
| End Polio           |             | District Grants                                                           |     |
| Raise for Rotary    |             | Global Grants                                                             |     |
| Develop Projects    | >           | Programs of Scale Grants                                                  |     |
| Apply for Grants    | >           | Qualification                                                             |     |
| Empower Leaders     | >           | Grant Travel                                                              |     |
|                     |             | Disaster Response Grants                                                  |     |
|                     |             | Cadre of Technical Advisers                                               |     |
|                     |             | Go to Take Action<br>Apply for Grants<br>Grant Center.                    |     |

# Navigate the Grant Center

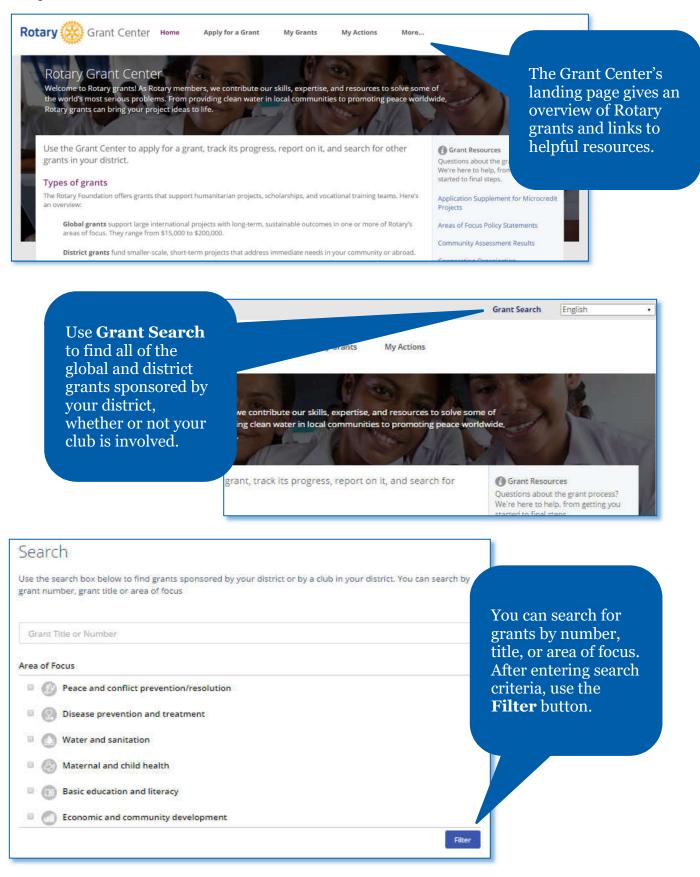

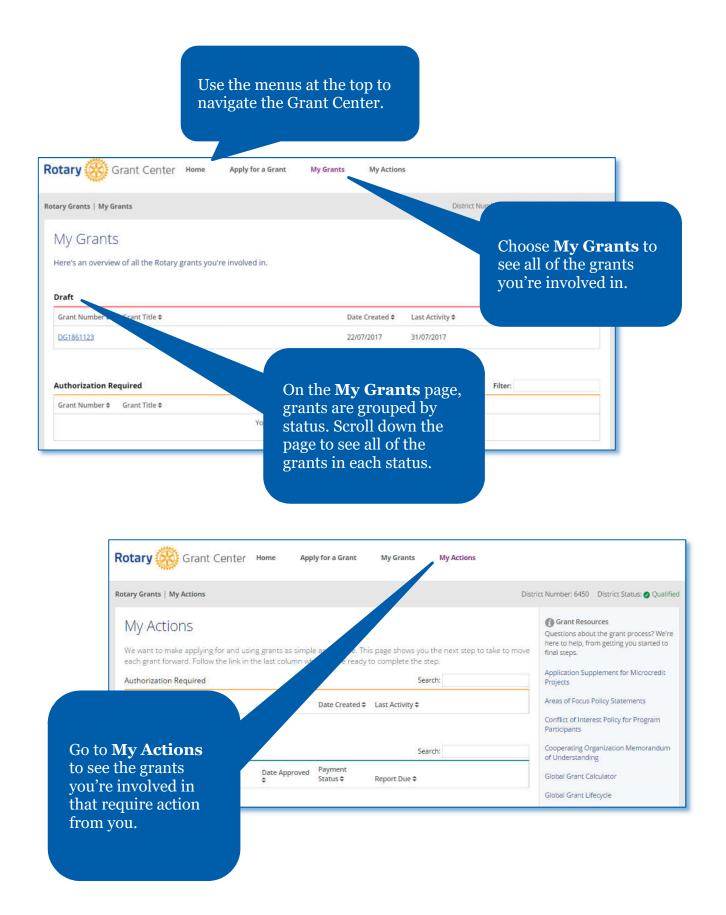

# Apply for a Global Grant

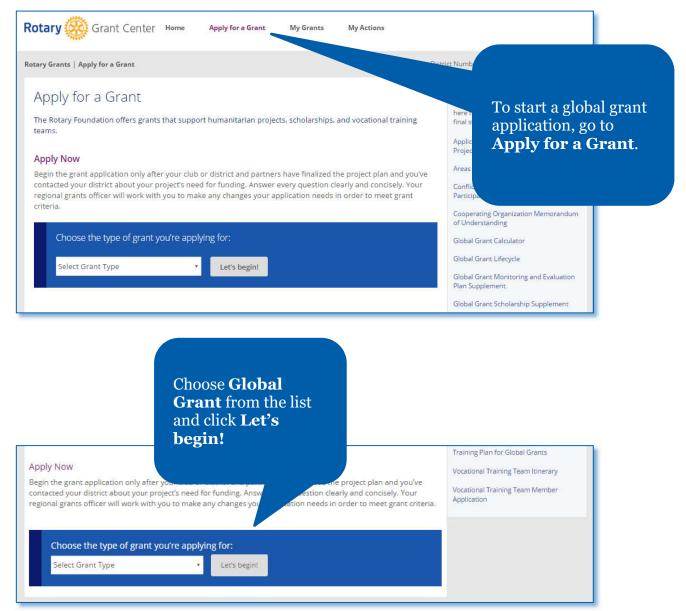

| Grant Application<br>All fields are required unless noted as "optional".<br>Step 1: Basic Information                                                                                                    | In step 1, <b>Basic</b><br><b>Information</b> , start by<br>telling us your project's<br>name, what type of project<br>it is, and the primary host<br>and international contacts.                                                                                                    |
|----------------------------------------------------------------------------------------------------|----------------------------------------------------------------------------------------------------|
| colleagues in the com         A scholarship         Fund international graduate-level study by someone seeking a career within an area of focus         Select the primary host and international contacts for this project.         Name       Club       District       Sponse         +Add Primary Contact       ✓ Notify Primary Contact       24       Use the Secontinue | Involution<br>Involution<br>Invol |
| Grant Application<br>Saving Mothers and Children in Guinea<br>All fields are required unless noted as "optional".<br>Step 1: Basic Information ✓<br>Step 2: Committee Members<br>Who will serve                                                                                                    | GRANT INFORMATION         GRANT NUMBER         GG1744555         STATUS         Draft         LAST ACTIVITY         24/10/2016         AUTO-SUBMIT         © Auto-submit is ON                                                                                                    |

The Grant Center now assigns your project a grant number.

+ Add Comm

Who will serve

0

Save & exit application

0

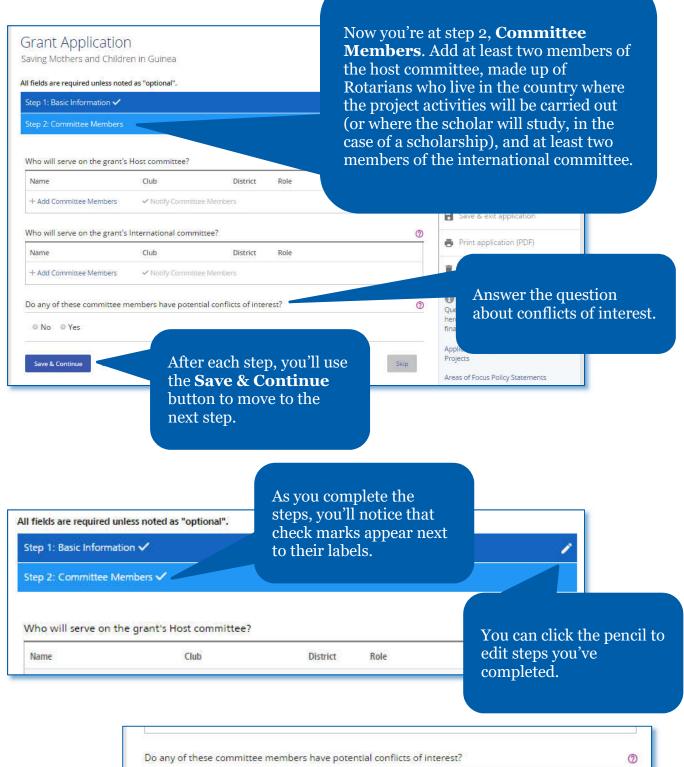

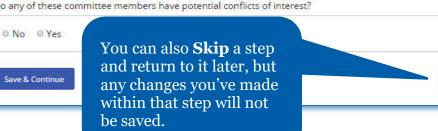

Skip

| Where will your proje<br>City or town                                                                                                    | ect take                               |                                                                                                    | Province or state                                                      |   | If you save a you haven't                                                                                                    |                                   |
|----------------------------------------------------------------------------------------------------|----------------------------------------|----------------------------------------------------------------------------------------------------|------------------------------------------------------------------------|---|----------------------------------------------------------------------------------------------------|-----------------------------------|
| Country                                                                                                    |                                        |                                                                                                    |                                                                        |   | of the necess<br>information<br>will tell you                                                                                                    | sary<br>, a banner                |
| Please Select                                                                                                    |                                        | •                                                                                                    |                                                                        |   | information<br>The incomp                                                                                                    |                                   |
| When will your proje<br>Start date                                                                                                    |                                        | blace?<br>End date                                                                                                    |                                                                        |   | will be high<br>banner will                                                                                                    | remain unti                       |
| dd/mm/yyyy                                                                                                    |                                        | dd/mm/yyyy                                                                                                    |                                                                        |   | all informati                                                                                                    |                                   |
|                                                                                                    |                                        |                                                                                                    |                                                                        |   | step has bee                                                                                                    | n provided.                       |
| p 2: Committee Members                                                                                                    | yo<br>ar                               | roughout the proce<br>u can click <b>Save &amp;</b><br>plication.                                                                                                    |                                                                        | Ø | LAST ACTIVITY<br>26/01/2017                                                                                                    |                                   |
| o will serve on the grant's                                                                                                    | yo<br>ar                               | u can click <b>Save &amp;</b><br>oplication.                                                                                                    |                                                                        | 0 |                                                                                                    | 0                                 |
| oo will serve on the grant's<br>ame<br>Add Committee Members                                                                                            | yo<br>ap<br>Ho<br>Club                 | u can click <b>Save &amp;</b><br>oplication.<br>District Role                                                                                                    |                                                                        |   | 26/01/2017<br>Auto-submit                                                                                                    | 0                                 |
| o will serve on the grant's<br>ame<br>Add Committee Members<br>to will serve on the grant's                                                             | yo<br>ap<br>Ho<br>Club                 | u can click <b>Save &amp;</b><br>oplication.<br>District Role                                                                                                    |                                                                        | 0 | 26/01/2017<br>AUTO-SUBMIT<br>C Auto-Submit is ON                                                                                                    | 0                                 |
| no will serve on the grant's<br>ame                                                                                                    | yo<br>ar<br>Club<br>Club<br>Internatio | u can click Save & plication.  District: Role  Committee Members  mal committee?                                                                                                    | exit                                                                   | 0 | 26/01/2017<br>Auto-submit<br>Auto-submit is ON<br>Save & exit application                                                                                                    | 0                                 |
| o will serve on the grant's<br>ame<br>Add Committee Members<br>to will serve on the grant's<br>ame<br>Add Committee Members<br>any of these committee m | yo<br>ar<br>Club<br>Club<br>Club       | u can click <b>Save &amp;</b><br><b>plication</b> .<br>District Role<br>"Committee Members<br>Mou can also create<br>of the grant applica<br>any time using <b>Pri</b>                      | exit<br>a PDF<br>ation at<br>nt                                        | 0 | 26/01/2017<br>Auto-submit is ON<br>Save & exit application<br>Print application (PDF)                                                                                                    | ss? We're                         |
| no will serve on the grant's<br>ame<br>Add Committee Members<br>no will serve on the grant's<br>ame                                                     | yO<br>ar<br>Club<br>Club<br>Internatio | u can click <b>Save &amp;</b><br><b>plication</b> .<br>District: Role<br>Committee Members<br>Mou can also create<br>of the grant application (PDH<br>application (PDH<br>you can delete an | exit<br>a PDF<br>ation at<br>nt<br>F), or                              | 0 | 26/01/2017<br>AUTO-SUBMIT<br>Auto-Submit is ON<br>Save & exit application<br>Print application (PDF)<br>Delete application<br>Grant Resources<br>Question about the grant procest<br>here to b, from getting you stat                                   | ss? We're<br>rrted to<br>poredit  |
| ame<br>Add Committee Members<br>ame<br>Add Committee Members<br>ame<br>Add Committee Members<br>any of these committee m<br>No • Yes                    | yo<br>ar<br>Club<br>Club<br>Club       | u can click <b>Save &amp;</b><br><b>plication</b> .<br>District Role<br>Committee Members<br>Mou can also create<br>of the grant application (PDH                                           | exit<br>a PDF<br>ation at<br><b>nt</b><br>F), or<br>still in<br>icking |   | 26/01/2017<br>Auto-submit is ON<br>Auto-submit is ON<br>Save & exit application<br>Print application (PDF)<br>Delete application<br>Grant Resources<br>Questio tabout the grant proces<br>here to to about the grant proces<br>final stu<br>Application | ss? We're<br>irted to<br>porredit |

ct. What are the main objectives of the project, and who will benefit from it?

# In step 3, briefly describe your project in a **Project Overview**.

| Step | 4: An | eas of Focus                                                                                                    |                                                           |  |
|------|-------|----------------------------------------------------------------------------------------------------|-----------------------------------------------------------|--|
|      |       | a of focus will this project support?<br>ast one area. Note that we'll ask you to set goals and answer questions for es. | Step 4 is where you indica                                |  |
|      | Ø     | Peace and conflict prevention/resolution                                                                                 | the <b>Areas of Focus</b> that your project will support. |  |
|      | 0     | Disease prevention and treatment                                                                                         |                                                           |  |
|      | 0     | Water and sanitation                                                                                                    |                                                           |  |
|      | 8     | Maternal and child health                                                                                                |                                                           |  |
|      | 0     | Basic education and literacy                                                                                             |                                                           |  |
| 0    | 0     | Economic and community development                                                                                       |                                                           |  |

Step 5: Measuring Success

# ERNAL & CHILD HEALTH

goals of this area of focus will your project support?

that apply. We'll ask you questions about the goals you choose, and at the end of the project, you'll report on your results for each 0

mortality and morbidity rate for children under the age of five

In step 5, outline your plan for Measuring Success by checking one or more goals for each area of focus and adding measures for each goal.

maternal mortality and morbidity rate

cess to essential medical services, trained community health leaders and health care providers for their children

udies for career-minded professionals related to maternal and child health

measure your project's impact? Find tips and information on how to measure results in the Global Grant Monitoring and Evaluation Plan Supplement. Measure **Collection** method Frequency Beneficiaries 1 0 Number of mothers receiving prenatal care Grant records and reports Every month 20-49 + Add Measure

3

0

| Step 6: Location and Date  |            |                                                 |
|----------------------------|------------|-------------------------------------------------|
| HUMANITARIAN PROJ          | ECT        |                                                 |
| Where will your project ta | ke place?  | In step 6, add the <b>Location</b>              |
| City or town               |            | and Dates of the project. For                   |
| Conakry                    |            | scholarships and vocational                     |
| Country                    |            | training teams, add the estimated travel dates. |
| Guinea                     | *          |                                                 |
| When will your project tak | e place?   |                                                 |
| Start date                 | End date   |                                                 |
| 02/01/2017                 | 29/12/2017 |                                                 |

| Step 7: Participants                                       |                                                                                                    |     |
|------------------------------------------------------------|----------------------------------------------------------------------------------------------------|-----|
|                                                            | NS(OPTIONAL)                                                                                                    | 0   |
|                                                            | Website Location                                                                                                    |     |
| Organization                                               |                                                                                                    |     |
| In step 7, list other project                              | cipate in this project.                                                                                                    | 0   |
| <b>Participants</b> , including cooperating organizations, | A second from the second second |     |
| scholarship candidates,<br>vocational training team        |                                                                                                    |     |
| leaders, additional partners,<br>volunteer travelers, and  | 0                                                                                                    |     |
| participating clubs or                                     | -/<br>Email                                                                                                    | U I |
| districts.                                                 |                                                                                                    |     |
| ROTARIAN PARTICIPANTS                                      |                                                                                                    |     |
| Describe the role that host Rotari                         | ans will have in this project.                                                                                                    |     |
|                                                            |                                                                                                    |     |
|                                                            |                                                                                                    |     |

| Lo    |                 | cy are you using in<br>lect should be what you us | U.S. dom                         | Step 8                    | 3 asks about                                                                    | · · ·                  |
|-------|-----------------|---------------------------------------------------|----------------------------------|---------------------------|---------------------------------------------------------------------------------|------------------------|
| ist e |                 |                                                   | iber that the project's total bu | local<br>rate, 1<br>uploa | ct <b>Budget</b> . I<br>currency and<br>list budget it<br>d supportin<br>nents. | d exchange<br>ems, and |
| #     | Category        | Description                                       | Supplier                         |                           |                                                                                 |                        |
| +4    | Add budget item |                                                   |                                  |                           |                                                                                 |                        |
|       |                 |                                                   |                                  |                           |                                                                                 |                        |

| UMANITAR    | Project implem  | entation                                                                    |                                                                                                |
|-------------|-----------------|-----------------------------------------------------------------------------|------------------------------------------------------------------------------------------------|
| roject plan | Summarize ea    |                                                                             |                                                                                                |
| escribe the | # Activity      | BUDGET<br>Will you purchase budget                                          | In step 10, <b>Sustainability</b> ,                                                            |
|             | + Add Activity  | © Yes © No                                                                  | you explain each step of the project, how the project                                          |
|             | Describe how    | Did you use competitive bidding to select v                                 | responds to community needs,<br>and what makes the project<br>activities sustainable. You also |
| ow did yo   |                 | © Yes ◎ No                                                                  | answer a few questions about<br>how the budget affects the                                     |
|             |                 | Do your budget items align with the local c                                 | sustainability of the project.                                                                 |
|             | Does your pro   | © Yes ◎ No                                                                  |                                                                                                |
| ow were n   | © Yes ◎ N       |                                                                             |                                                                                                |
|             | Will the projec | Describe how community members will main<br>replacement parts be available? | tain the equipment after grant-funded activities conclude. Will                                |
|             | © Yes ◎ N       |                                                                             |                                                                                                |
| w were c    | How were the    |                                                                             |                                                                                                |
|             | now were the    | After the project is completed, who will own<br>Rotary club or member.      | the items purchased by grant funds? No items may be owned by a                                 |

# Application Finalization & Submission

Step 11: Review and Lock

Now that you've answered all the questions, it's time to finalize the applicatio. There are a few more steps that need to be completed before your application is so for review.

a make sure all of the informati

After you review the grant application, lock it. This will change its status from "Draft" to "Authorizations Required" and make it read-only — you won't be able to make changes. Only the primary contact can lock the application.

Review

status from "Draft" to "Authorizations Required" and will be read-only to who need to authorize the application will receive an email prompting them to do ted, the application is submitted to The Rotary Foundation for review.

application.

When you've completed steps 1-10, you're ready to finalize and submit your application. In step 11 you **Review and** 

**Lock** your application. Check

each answer you've given to

information is accurate and complete. You may find it

make sure all of the

helpful to print the full

To make any changes or corrections, project planners or authorizers will need to unlock the application first.

## Step 12: Authorizations

# YOUR AUTHORIZATIONS & LEGAL AGREEMENTS

Lock Application

#### Authorization

Getting your grant application authorized is the last step before submitting it to The that has been entered in each step and then give your authorization below. Depend the application more than once.

When you locked the application in step 11, an email was sent to club or district lead application. In this step, you can see which of them have done so.

#### Primary contact authorizations

#### Application Authorization

By submitting this global grant application, we agree to 1. All information contained in this application is, to the best of implement the activities as presented in this application. 2. The club/district agrees to undertake these activities as a cl 3. We will ensure all cash contributions (as detailed in the (TRF) or sent directly to the global grant bank as Review the information, then click **Authorize now**. As soon as everyone who needs to authorize the application does so, the application is submitted to The Rotary Foundation for review. After your application is submitted, you cannot change it without contacting Rotary staff.

✓ Authorize now

In step 12, **Authorizations**, the primary contacts and district and club leaders will authorize the application.

# Authorize a Global Grant Application (Club Presidents and District Leaders)

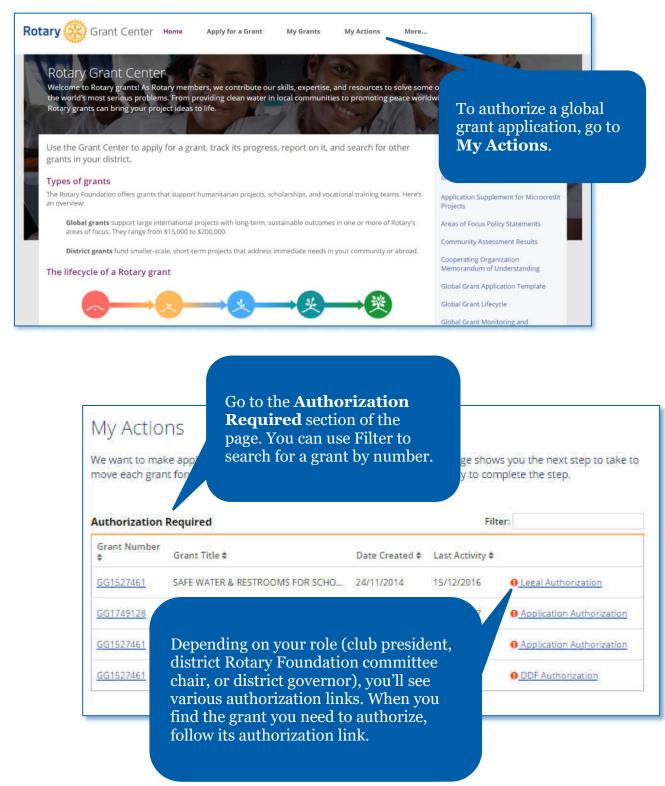

0

# Step 12: Authorizations

# YOUR AUTHORIZATIONS & LEGAL AGREEMENTS

#### Authorization

Getting your grant application authorized is the last step before submitting it to The Rotary Foundation. Review the information that has been entered in each step and then give your authorization below. Depending on your role, you may need to authorize the application more than once.

| hen you locked the a<br>plication. In this step                             | Step 12: Authorizations                                                                                                    |
|-----------------------------------------------------------------------------|----------------------------------------------------------------------------------------------------|
| egal agreement<br>in consideration of<br>acknowledge and<br>1. The Sponsors | YOUR AUTHORIZATIONS & LEGAL AGREEMENTS  Authorization  Getting your grant application authorized is the last step before submitting it to The Rotary Foundation. Review the information that has been entered in each your role, you may need to authorize                                                                                                    |
| Foundation D<br>Agreement a<br>2. The total fina                            | the application more than of<br>When you locked the applic<br>application. In this step, you<br>Read the legal agreement, then<br>click <b>Yes</b> , <b>I agree</b> , or read the<br>authorization information and<br>click <b>Authorize now</b> .                                                                                                    |
|                                                                             | Application Authorization.<br>By submitting this global grant application, we agree to the following:<br>1. All information contained in this application is, to the best of our knowledge, true and accurate, and we intend to<br>implement the activities as presented in this application.<br>2. The club/district agrees to undertake these activities as a club/district.<br>3. We will ensure all cash contributions (as detailed in the grant financing) will be forwarded to The Rotary Foundation<br>(TRF) or sent directly to the global grant bank account after Trustee approval of the grant. |
|                                                                             | Print authorizations (PDF)                                                                                                    |
| DDF authorizati                                                             | Amount requeste                                                                                                    |
| District Designate                                                          | d Fund (DDF) 10,000.00                                                                                                    |
| District Designate                                                          | d Fund (DDF) 20,000.00                                                                                                    |
| ✓ Authorize r                                                               | You can print a copy of the agreement for your records.                                                                                                    |

# Enter Global Grant Bank Account Information

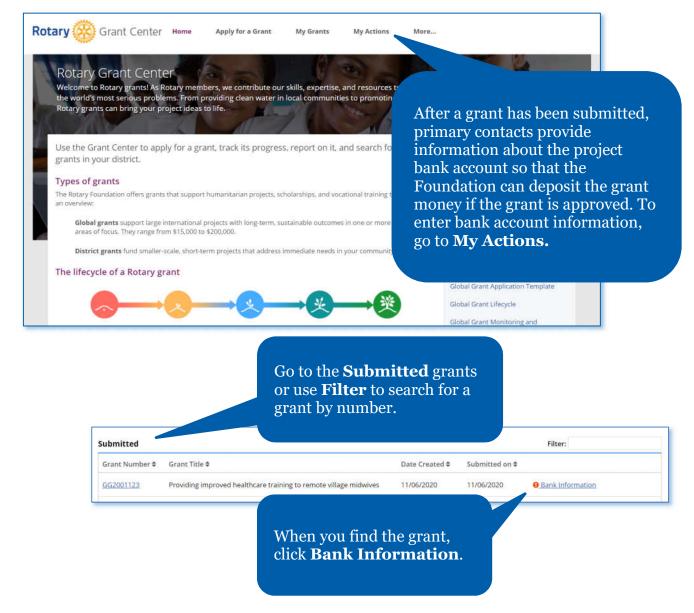

| Account holder<br>9550                                                                                                |                                                                             | count holder from<br>then select the |
|----------------------------------------------------------------------------------------------------|-----------------------------------------------------------------------------|--------------------------------------|
| ocation of the bank account                                                                                           |                                                                             | he bank account.                     |
| Please Select                                                                                                    |                                                                             |                                      |
| Account Signatories                                                                                                   |                                                                             | 0                                    |
| Name                                                                                                    | Click Add Signatory to                                                      |                                      |
| +Add Signatory                                                                                                    | designate two Rotarians to<br>serve as signatories for the<br>bank account. |                                      |
| Jpload Bank Statement For Funds Sen                                                                                   |                                                                             | 0                                    |
|                                                                                                    |                                                                             |                                      |
| ± Upload<br>Enter the expected contributions (Fund                                                                    | ds Sent Direct Only)                                                        | Û                                    |
| nter the expected contributions (Fund                                                                                 | ds Sent Direct Only)                                                        | Û                                    |
|                                                                                                    | When you've provided a<br>information, click <b>Subn</b>                    | ll of the                            |
| Enter the expected contributions (Fund<br>Submit or save your progress<br>Please review the bank information you have | When you've provided a<br>information, click <b>Subn</b>                    | ll of the<br>nit                     |

# Report on a Global Grant

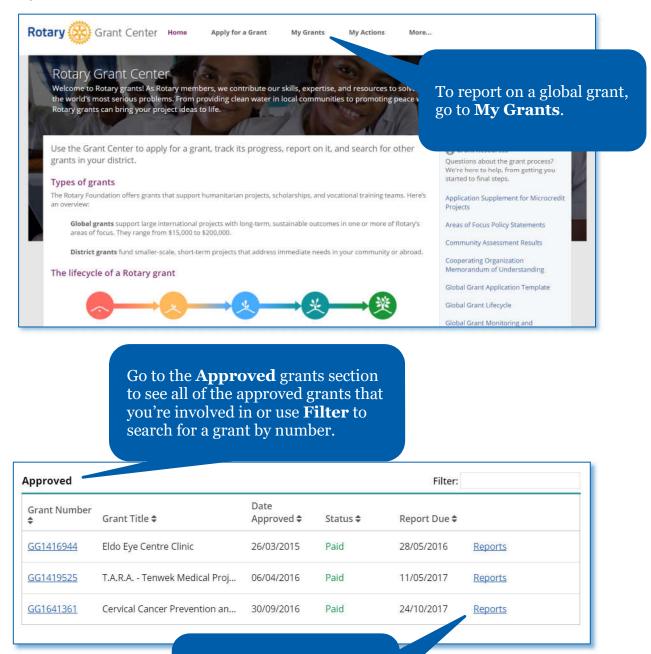

When you find the grant, click **Reports**.

| project is finished. Final r<br>When you submit a repo<br>information.<br>You can start a new repo | All Shares and a state of the state of the s | 4                          | t <b>art a Re</b>                          | y y                                     | 12 months until the<br>ask for more                                           |                                                                                |
|----------------------------------------------------------------------------------------------------|----------------------------------------------------------------------------------------------------|----------------------------|--------------------------------------------|-----------------------------------------|-------------------------------------------------------------------------------|--------------------------------------------------------------------------------|
| Reports                                                                                            |                                                                                                    |                            |                                            |                                         | ve already start                                                              |                                                                                |
| No. Type                                                                                           | e atus                                                                                                    | Due                        | Sub                                        |                                         | choose <b>Edit</b> to your work on i                                          |                                                                                |
| Start a Report                                                                                     | Reports                                                                                                    |                            |                                            |                                         |                                                                               |                                                                                |
|                                                                                                    | No. Type Stat                                                                                                    | us                         |                                            | Due                                     | Submitted                                                                     |                                                                                |
|                                                                                                    | 1 Progress Dra                                                                                                    | ft                         |                                            | 28/06/2018                              |                                                                               | Edit   Print                                                                   |
|                                                                                                    | E Sonta Report                                                                                                    | se note: You can d         | only work on on                            | e active report at                      | a time.                                                                       |                                                                                |
| Use a progress repo                                                                                |                                                                                                    | Submit a fi<br>are finishe | need to the test sector to the             | en all project act                      | Report<br>project i<br>progress<br>Final R<br>all proje<br>are finis          | is still in<br>s. Choose<br><b>Ceport</b> when<br>ect activities<br>hed. Click |
|                                                                                                    | GG1743926 Rep<br>Teachers' Training Progra<br>Progress report<br>This is a progress report, w<br>If your activities are comple                                                                                                    | am 2B ne<br>pr             | eed to cha<br>ogress to<br>at your project | nge the rej<br>a final rep<br>are still | o <b>rt Type</b> if you<br>port from a<br>port, or vice vers<br>lin progress. |                                                                                |

# Committee Members 🗸

If any committee members have changed since your committee needs to include at least three members. Several sections of the report will automatically include information that was provided in the grant application. Complete each section of the report, beginning with **Committee Members**.

0

# Primary contacts

| Name                            | Club                                                                      | District S      | ponsor                                           | Role          |        |
|---------------------------------|---------------------------------------------------------------------------|-----------------|--------------------------------------------------|---------------|--------|
|                                 |                                                                           | c               | lub                                              | Host          |        |
|                                 |                                                                           | (               | lub                                              | International |        |
| can add new<br>nbers if nece    |                                                                           | mer<br>serv     | ny committee<br>nbers no long<br>re on the proje | ect           | 6      |
|                                 | 10 N. 10                                                                  | the the         | mittees, remo<br>n by clicking<br>X to the right | on            | 6      |
| + Add Committee                 | e Members 🛛 🗸 Notify All Com                                              | imittee Me thei | r information                                    | •             |        |
|                                 | e Members 🛛 🗸 Notify All Com                                              | imittee Me thei | r information                                    | Date Addec    | 0      |
| International col               |                                                                           |                 | r information                                    | Date Addec    | i<br>e |
| International con<br>Name<br>Us | mmittee members                                                           | inue button     |                                                  | Date Addec    |        |
| International con<br>Name<br>Us | mmittee members<br>se the <b>Save &amp; Conti</b><br>move to the next sec | inue button     | ndary Contact In                                 | Date Addec    | ¢      |

Tell us about the progress you and your partners have made on

#### **PROJECT OBJECTIVES**

Project Objectives and Implementation

The Rotary Foundation approved global grant funding to be used for the fo

The main objective is to enhance teaching competence of Elementary Schoo mathematics and science. Why elementary teachers?Learning something ear

has a better chance to succeed. Hence, elementary school years are the golden time for children to learn especially something basic such as math and natural science. It is expected that once they master those subjects each as they can easily follow other advanced lessens such as Develop. Diverse and eastwally

## Have any of these objectives changed?

Measuring Success

Each project measure that you provided on the grant application (in step 5) is listed below. You can report your results or edit results that you reported earlier. You can also add measures that you didn't include in your application.

#### ctly benefited from the project?

In **Measuring Success**, add information about the success of the project in terms of the measures you provided in the grant application.

TERACY

Report the results for each of the grant measures up to now. Add new measures by using the link below the current measures.

1. Number of benefiting school-age children

Participants

SPONSOR PARTICIPATION

What roles and responsibilities did host spon

What roles and responsibilities did international sponsor members have?

In the **Participants** section,

In the Project Objectives and

**Implementation** section of the report, include information about

the progress made on the project.

describe how the sponsor Rotarians have participated in the project. Also enter any other clubs or districts that have helped with the project. If any cooperating organizations are involved in the project, provide details about their activities.

0

# SCHOLAR

Tell us a little about the scholar's involven

#### Search Ask the scholar to write the evaluation

Rate the scholar's level of participation in Rotary activities. The scholar won't be

- Poor
- ◎ Fair
- Good
- Very good
- Excellent

Mark the Rotary activities the scholar participated in during their studies.

- Club meetings
- Conferences (e.g., district conferences)
- Service projects
- Fundraising events
- None
- Other (please specify)

# GG1750670 Reports Global Grant Scholarship The scholar will complete Progress report and authorize the Scholar **Evaluation**. This is a progress report, which indicates that your project activities are \_ Scholar Authorization Scholar Evaluation CERTIFY AND SUBMIT Tell us about your Ro The next step is to sub your evaluation for review and authorization by your sponsors. your coursework, res You will not be ale to edit your report after you submit it. Your sponsor members will complete their part of the report and submit it to The Rotary Foundation. I certify that my report is complete and accurate and includes the latest information.

If your grant involves a **Scholar**, provide information about the scholar in the Participants section of the report.

## Vocational Training Teams

Observations of the vocational training team project will help us understance benefited from the project initiatives.

In this section, we encourage the vocational training team leader fill out the in primary contact or project sponsor answers the questions, the team leader is and certify and submit. If your project includes a vocational training team, the **Vocational Training Teams** section of the report will be visible. The vocational training team leader should complete this section.

1. IRPC Bridge Training Team

Has this vocational training team completed its training? O Yes O No

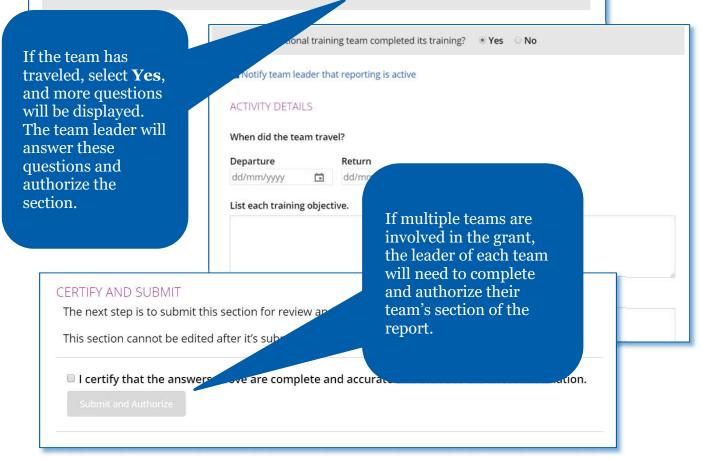

## Project Expenditures

# In the **Project Expenditures** section, enter what you've actually spent in the Expense log by clicking **Add Expense**.

Keeping accurate records of your expenses throughout your grant is important to its success. Use the expense log to report everything you've spent grant money on since your last report. If this is your first progress report, report all expenditures since you received the funds. Expenses you entered in previous reports are shown but cannot be changed.

Use the summary report to compare your expenditures with the budget. You'll see the variance for each budget category.

## Grant amount:

52,052 USD

## Expense log

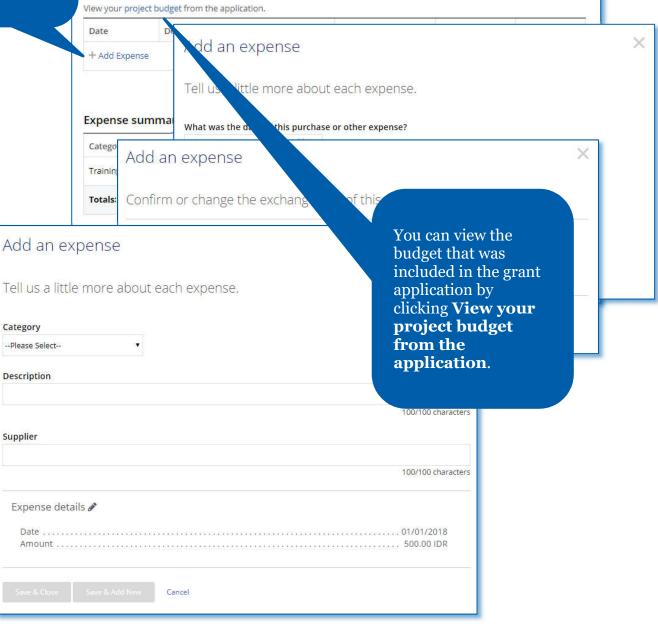

#### Financial Details

## PROJECT BANK STATEMENTS

Upload bank statements from the project bank acc. deposits and withdrawals. In addition to the bank statemen. scholarships, please attach receipts for any expenses over \$75.

#### Upload

## FINANCIAL MANAGEMENT

Who is in charge of the project's financial management?

# In the **Financial Details**

section, you'll answer questions about the project's budget, financial management, and challenges. For both progress reports and final reports, provide bank statements. You may also upload any other supporting documentation, such as a ledger or receipts.

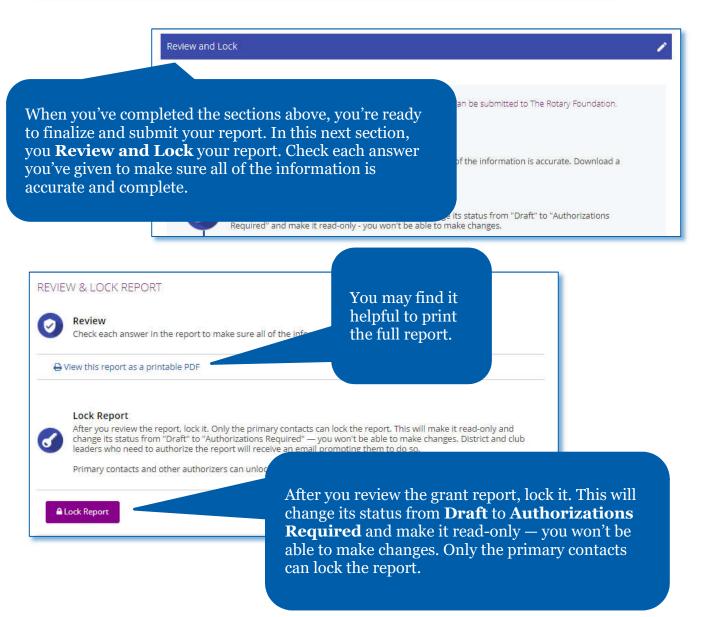

#### Authorizations

# YOUR AUTHORIZATIONS

#### Authorization

Getting your grant report authorized is the last step before so has been entered in each step and then give your authorization be report more than once.

When the report was locked, an email was sent to club or district leaders w can see which of them have done so.

#### Sponsor

By authorizing this report, I confirm that, to the best of my know according to Foundation guidelines and that all of the information

accurate. Original receipts for all expenses incurred will be kept on file for at least five years, or longer if required by local law, in case they are needed for auditing purposes. I also understand that all photographs, video and other media submitted with this report will become the property of Rotary International and will not be returned. I represent and warrant that I own all rights in the photographs, video and other media, including copyrights, and that I have permission to license use of the images/likenesses of the persons appearing in the photographs, video and other media to Rotary.

Authorize now

Review the authorization information, then click **Authorize now**. As soon as everyone who needs to authorize the report does so, the report is submitted to The Rotary Foundation for review. After your report is submitted, you cannot change it without contacting Rotary staff.

report.

In the last section, **Authorizations**,

Foundation committee chair (if it is district-sponsored) will authorize the

the primary contacts and club

president (if the grant is club-

sponsored) or district Rotary

# Authorize a Global Grant Report

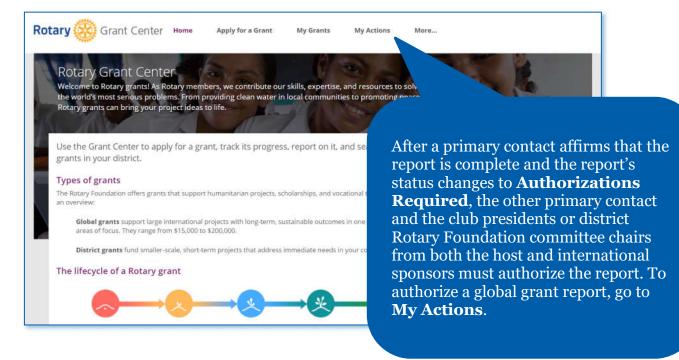

| Approved           |                      |                     |                     | Filter:                          |
|--------------------|----------------------|---------------------|---------------------|----------------------------------|
| Grant Number<br>\$ | Grant Title 🗢        | Date Approved<br>\$ | Payment<br>Status 🕏 | Report Due 🗢                     |
|                    |                      |                     |                     |                                  |
| GG1633520          | Ethiopia VTT Vocatio | 29/09/2015          | Paid                | 10/12/2016 OREport Authorization |

Go to the **Approved** grants section of the page. When you find the grant, click **Report Authorization**. Then click **Open**.

## Authorizations

#### YOUR AUTHORIZATIONS

#### Authorization

Getting your grant report authorized is the last step before submitting it to The Rotary F has been entered in each step and then give your authorization below. Depending on yo report more than once.

When the report was locked, an email was sent to club or district leaders who also need can see which of them have done so.

#### Sponsor

By authorizing this report, I confirm that, to the best of my knowledge, the according to Foundation guidelines and that all of the information accurate. Original receipts for all expenses incurred will be knowledge by local law, in case they are needed for audit photographs, video and other media submitted will need the submitted will not be returned. I receipt and will not be returned. I receipt and the submitted will be by a submitted will be by a submitted will by a submitt

mave permission to li

g in the photographs, video and oth

video and other media, including cor

images/likenesses of the nerso

✓ Authorize now

Review the report content, then go to the **Authorizations** section of the report. Review the authorization information, and click **Authorize now**. When the final authorizer completes this step, the report's status changes to **Submitted**, and Rotary staff will see that the report is ready for review.

# Apply for a District Grant (district leaders only)

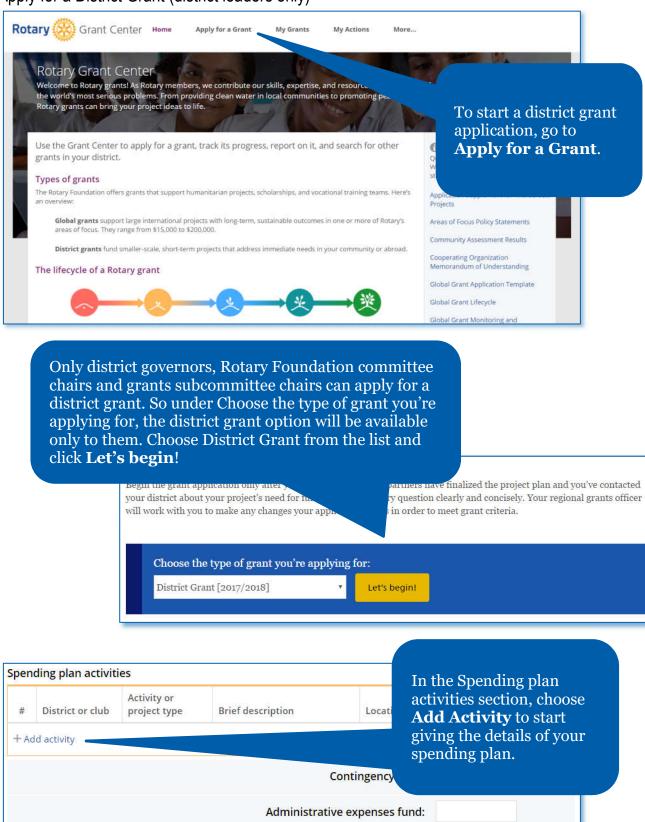

0

| <ul> <li>Is this activity for a club or your district?</li> <li>District 6970</li> <li>Club</li> </ul>                                                            |                 | For each activity, provide the sponsoring |
|----------------------------------------------------------------------------------------------------|-----------------|-------------------------------------------|
| Activity or project type                                                                                                    | Location        | club or district, the activity type, a    |
| Please Select                                                                                                    | ▼ Please Select | description, the                          |
| Total amount (USD)                                                                                                    |                 | location, and the cost of the activity.   |
| Brief description<br>Once you've added all of the<br>information, click <b>Save &amp;</b><br><b>Close</b> . Do this for each<br>activity in the spending<br>plan. |                 |                                           |
| <b>Close</b> . D<br>activity in                                                                                                    |                 | メタイン 400/400 characters remaining         |

| Please enter information about the bank acco.                                                                                | In the                  |
|----------------------------------------------------------------------------------------------------|-------------------------|
| Foundation will deposit the grant funds into this account<br>from it. At least two Rotary members from your district must be | sectic<br>name<br>where |
| RESPONSE NEEDED     Please fill out the highlighted questions or sections below.                                             | accou<br>do, ac         |
| Bank account name                                                                                                    | Provi<br>infori         |
| Location                                                                                                    |                         |
| Please Select                                                                                                    |                         |

In the **Bank Information** 

section, enter the bank account name and choose the country where the district's bank account is located. When you do, additional lines will appear. Provide all of the requested information.

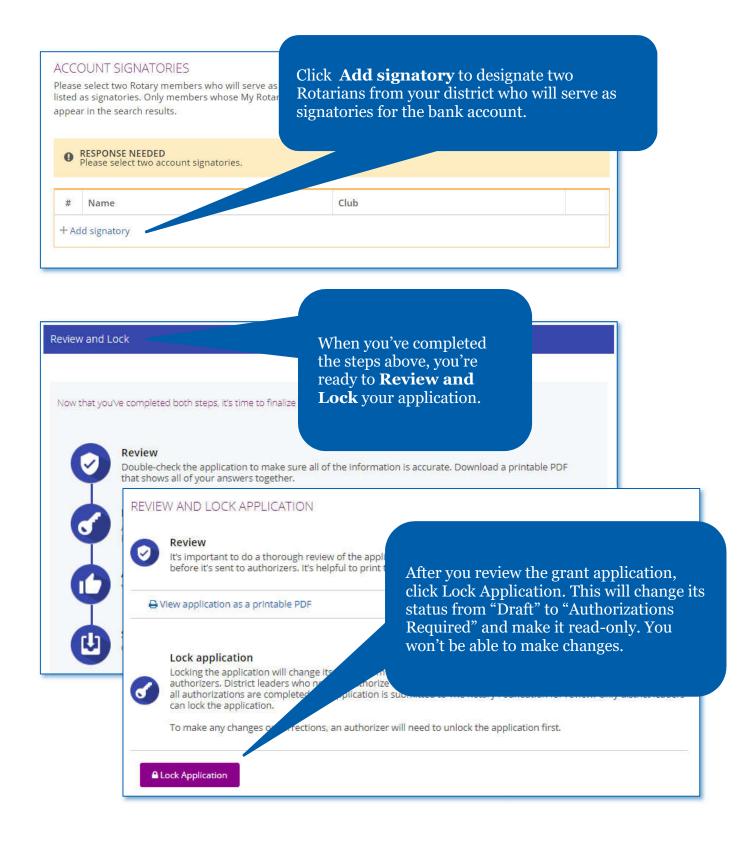

# Authorizations

## YOUR AUTHORIZATIONS

#### Authorization

Getting your grant application authorized is the last step by that has been entered in each step and then give your autho

#### District leader authorization

District Grant Agreement

This District Grant Agreement (Agreement) is entered into by The Rotary Foundation of Rotary

International (TRF) and the District. In co (Grant) from TRF, the District agrees the

| ✓ Authorize now |  |
|-----------------|--|
|                 |  |

Once you have reviewed the agreement language, click **Authorize now**. When you authorize the application, an email notification will be sent to the other district leaders whose authorizations are required.

In the **Authorizations** section,

district leaders will authorize the

grant application.

0

n

.

# Report on a District Grant (District Leaders Only)

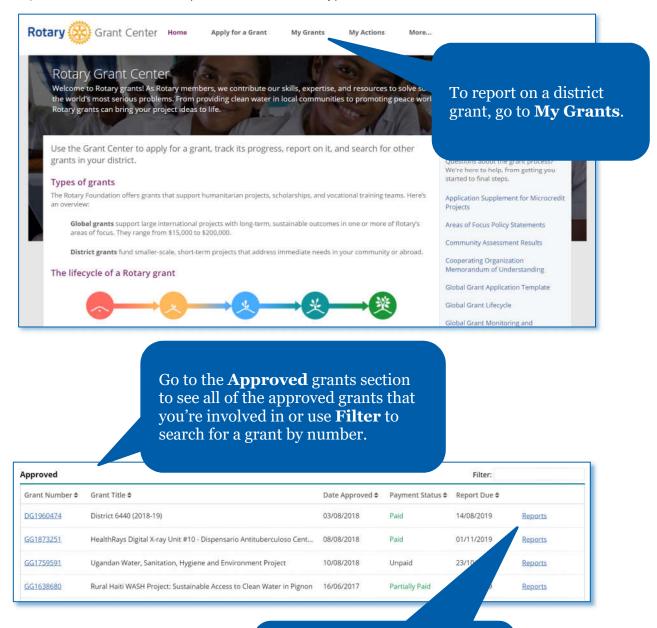

When you find the grant, click on **Reports**.

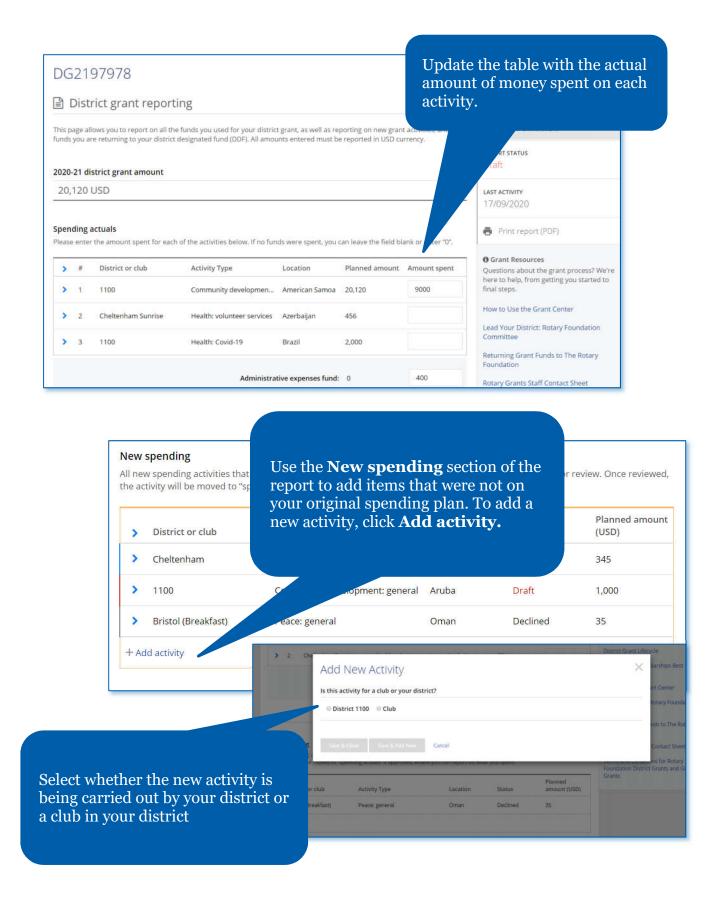

| Add New Activity                                   |               |                                                 |
|----------------------------------------------------|---------------|-------------------------------------------------|
| Is this activity for a club or your district?      |               | Select the activity type and                    |
| ● District 1100 O Club                             |               | location. Enter the activity amount and a brief |
| Activity or project type                           | ocation       | description. When this                          |
| Health: Covid-19                                   | England       | information is complete,                        |
| Total amount (USD)                                 |               | click Save & Close                              |
| 2000                                               |               |                                                 |
| Brief description                                  |               |                                                 |
| Provide PPE to protect local healthcare workers an | -19           |                                                 |
|                                                    |               |                                                 |
|                                                    | 336/400 chara | icters remaining                                |
|                                                    |               |                                                 |
| Save & Close Save & Add New Cancel                 |               |                                                 |
|                                                    |               |                                                 |

# New spending

All new spending activities that you enter will be in draft status until you the activity will be moved to "spending actuals" if approved, where you ca

| ><br>> | District or club<br>Cheltenham                    | Activity Type<br>Group exchange  | review<br>arrow | w. Note: t<br>next to ea | ick <b>Submit fo</b><br>he small blue<br>ch item will |   |
|--------|---------------------------------------------------|----------------------------------|-----------------|--------------------------|-------------------------------------------------------|---|
|        | 1100                                              | Community developmen             | that th         | e details a              | act the activity<br>re visible or                     | S |
|        | Bristol (Breakfast)                               | Peace: general                   | hidder          | 1.                       |                                                       |   |
| /      | 1100                                              | Health: C                        | England         | Draft                    | 2,000                                                 |   |
|        | Activity description<br>Provide PPE to protect lo | oc nealthcare workers against CO | VID-19          |                          |                                                       |   |
|        | Submit for review                                 | / Edit                           | 🚫 Delete        | 2                        |                                                       |   |
| Ad     | d activity                                        |                                  |                 |                          |                                                       |   |

Once you save the new activity you will be brought back to the report. You can edit or delete this

**.** 

## New spending

All new spending activities that you enter will be in draft status until you submit then the activity will be moved to "spending actuals" if approved, where you can report or Once the new item has been submitted for review, its status will be listed as **Submitted**, and Rotary staff will have the ability to review the new item.

|    | Cheltenham               | Group exchange                          | Austria  |           |       |  |
|----|--------------------------|-----------------------------------------|----------|-----------|-------|--|
|    |                          | ereep exchange                          | Alastina |           |       |  |
| >  | 1100                     | Community development: general          | Aruba    | Dr        | 1,000 |  |
| >  | Bristol (Breakfast)      | Peace: general                          | Oman     | De        | 35    |  |
| ~  | 1100                     | Health: Covid-19                        | England  | Submitted | 2,000 |  |
|    | Activity description     |                                         |          |           |       |  |
|    | Provide PPE to protect l | ocal healthcare workers against COVID-1 | 9        |           |       |  |
|    | Submitted on 17/09/      | 2020 🕤 Undo Submit                      |          |           |       |  |
| Ad | ld activity              |                                         |          |           |       |  |
| nu | id activity              |                                         |          |           |       |  |

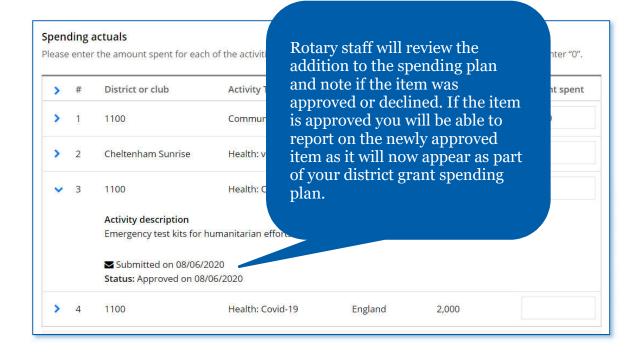

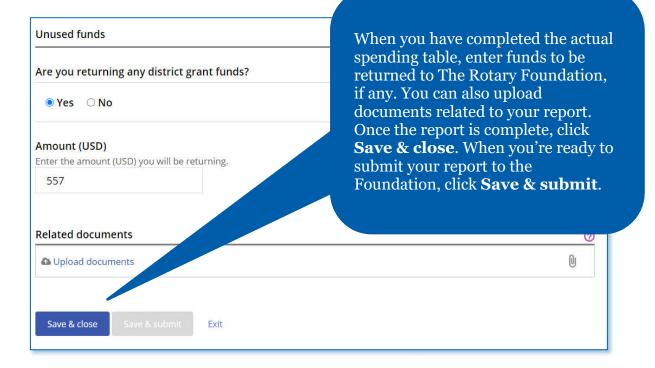